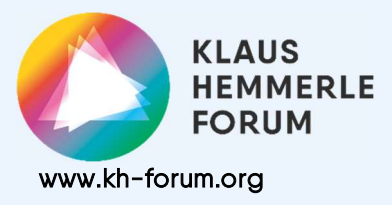

# KLAUS **Online-Gespräch**

## "Ihr alle seid »einer« in Christus" (Gal 3,28)

## Die Frage von sexueller und geschlechtlicher Vielfalt in der katholischen Kirche

## am Donnerstag, 3. März 2022 19.30 – 21.00 Uhr

### Impuls und Gespräch mit Michael Berentzen u. Hendrik Johannemann

In der Gesellschaft wird immer mehr eine Gleichstellung von Menschen unabhängig ihres Geschlechts und ihrer sexuellen Identität eingefordert. Inzwischen sind diese Fragen in der Mitte der katholischen Kirche in Deutschland angekommen. Zugleich werden sie sehr kontrovers diskutiert, wie Debatten darum auch im Synodalen Weg zeigen. Was bedeutet Gender-Gerechtigkeit in einer Kirche, die ausschließlich Männer für ihre sakramentalen Ämter vorsieht? Wie geht die Kirche, die in ihrer offiziellen Verkündigung noch nie positiv über Homosexualität gesprochen hat, mit den heutigen Debatten und wissenschaftlichen Erkenntnissen um? Was bedeuten diese Fragen für das Miteinander in der Weltkirche? Diesen Fragen gehen Hendrik Johannemann und Michael Berentzen nach, stellen den aktuellen Stand der Diskussionen dar und laden zum Gespräch darüber ein.

Hendrik Johannemann ist Promovend und wissenschaftlicher Mitarbeiter an der Freien Universität Berlin. Vor kurzem erschien das Buch "Katholisch und Queer: Eine Einladung zum Hinsehen, Verstehen und Handeln", das er mit herausgegeben hat.

Michael Berentzen, ehemaliger Studierendenpfarrer in Münster, studiert derzeit an der päpstlichen Universität Gregoriana in Rom.

Beide sind Mitglieder des Forums "Leben in gelingenden Beziehungen – Liebe leben in Sexualität und Partnerschaft" des Synodalen Weges.

#### Herzliche Einladung und Willkommen!

Die Anmeldung wird erbeten bis zum 01.03.2022 nur über folgende Mailadresse: anmeldung@kh-forum.org. Sie erhalten danach den Zoom-Link für die Teilnahme.